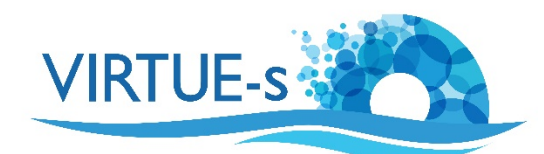

## **Einführung in die Analyse von Bewuchsplatten mit ImageJ**

Sally Soria-Dengg, GEOMAR Helmholtz-Zentrum für Ozeanforschung Kiel Düsternbrookerweg 20, 24105 Kiel, Deutschland

Als Einführung in die Anwendung verschiedener Bildverarbeitungstechniken im Zusammenhang mit der Analyse von VIRTUE-Platten wird eine Reihe von Tutorials vorgestellt. Sie basieren alle auf dem frei verfügbaren Bildverarbeitungsprogramm ImageJ, das in der Biologie, Medizin und Nanotechnologie breite Anwendung gefunden hat.

ImageJ kann in seiner 'Fiji'-Distribution für Windows, MacOS oder Linux heruntergeladen werden von 

### https://imagej.net/Fiji/Downloads

Fiji ist ein Open-Source-Programm und wird mit einer eigenen Java-Laufzeitumgebung (JRE) und einer Reihe von vorinstallierten Plugins geliefert, was die Installation erleichtert.

Die hier beschriebenen Methoden I-IV erfordern Farbfotos der gesamten Bewuchsplatte, und bei den Methoden V und VI werden Mikroskopaufnahmen von Teilen einer Platte analysiert. Für die einzelnen Tutorials werden Übungsbilder geliefert.

Die folgenden sechs Methoden können verwendet werden, um Fotos von Platten unterschiedlicher Bewuchsdichte zu analysieren. Die Entscheidung, welche Methode verwendet wird, hängt von mehreren Faktoren ab:

- 1. Bewuchsdichte: Ist die Platte mit Organismen überwachsen, oder ist der Bewuchs spärlich?
- 2. Vertretene Arten: Welche Art dominiert? Wie groß sind die Individuen?
- 3. Verteilung der Arten: Sind die Organismen gleichmäßig verteilt oder treten sie nur stellenweise auf?
- 4. Hypothesen prüfen: Welche Methode ist am besten geeignet, um die Fragen des Experiments zu beantworten?
- 5. Verfügbare Zeit: Wie viel Zeit steht für die Analyse der Platten zur Verfügung?
- 6. Alter der Schülerinnen und Schüler.

Nachfolgend finden Sie eine kurze tabellarische Beschreibung der Methoden als Leitfaden für Lehrkräfte und Jugendliche bei der Entscheidung, welche der Methoden für ihre Projekte am besten geeignet ist:

Die meisten Tutorials sollen im "Stand-Alone"-Modus funktionieren, damit der Leser nicht zwischen Dokumenten hin- und herspringen muss. Folglich wird es einige Wiederholungen und Redundanzen unter ihnen geben.

Bei der Anwendung dieser Methoden sind mehrere Punkte zu beachten:

- 1. Die Bilder müssen von guter Qualität sein.
- 2. Ziehen Sie in Betracht, Fotos von der **Ober- und Unterseite der Platten** zu machen.

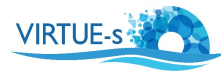

- 3. Bei der Aufnahme der Fotos **sollten die Platten in Wasser eingetaucht sein** (in einem Becken).
- 4. Versuchen Sie, so viel **Lichtreflexion** wie möglich zu **vermeiden**. Dies kann durch diffuse oder indirekte Beleuchtung erreicht werden.
- 5. **Farbfotos** sind für diese Analysemethode besser geeignet.
- 6. Achten Sie darauf, dass Sie eine Referenzskala haben. Platzieren Sie ein Lineal oder ein anderes Objekt mit bekannten Abmessungen neben der Platte, wenn Sie die Bilder aufnehmen. Der Durchmesser der Platte kann auch als Referenzskala verwendet werden.
- 7. Bevor Sie die Analysen durchführen, betrachten Sie die Platten so weit wie möglich unter dem Binokular oder dem Mikroskop, um die darauf wachsenden Organismen zu identifizieren.
- 8. Alle diese Methoden sind nicht eindeutig und niemals 100% präzise! Verwenden Sie sie mit dem richtigen Urteilsvermögen!

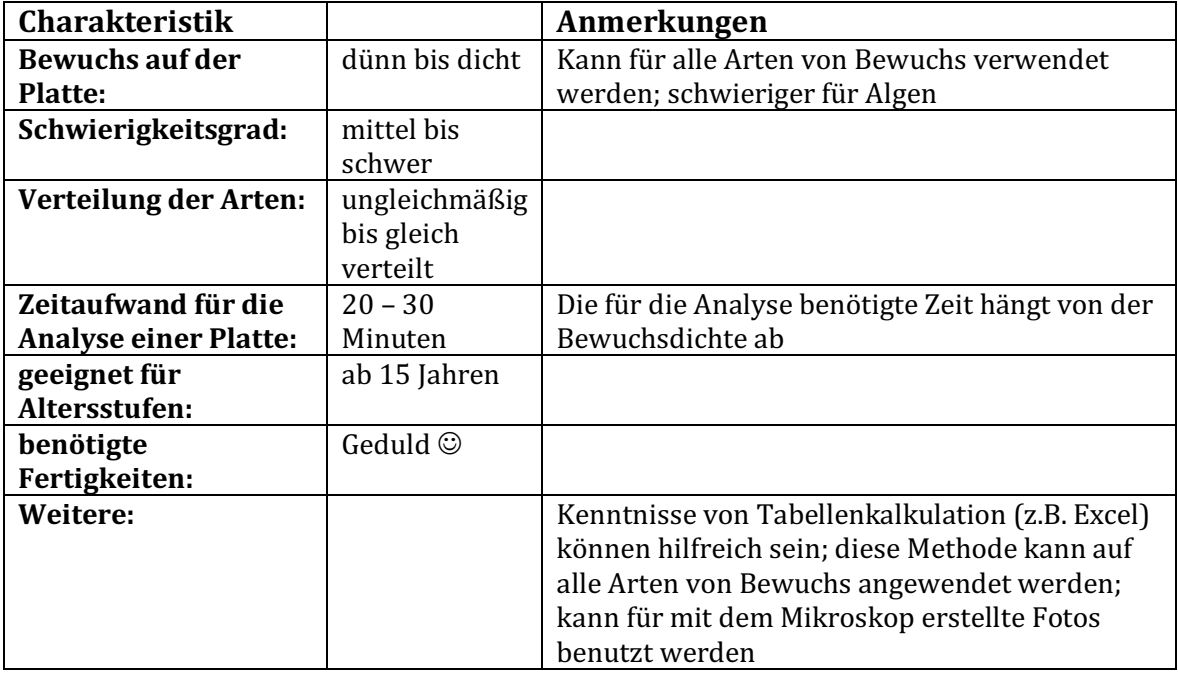

#### **I. Zählen der Organismen auf einer Platte mit ImageJ (manuell)**

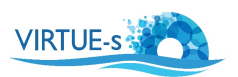

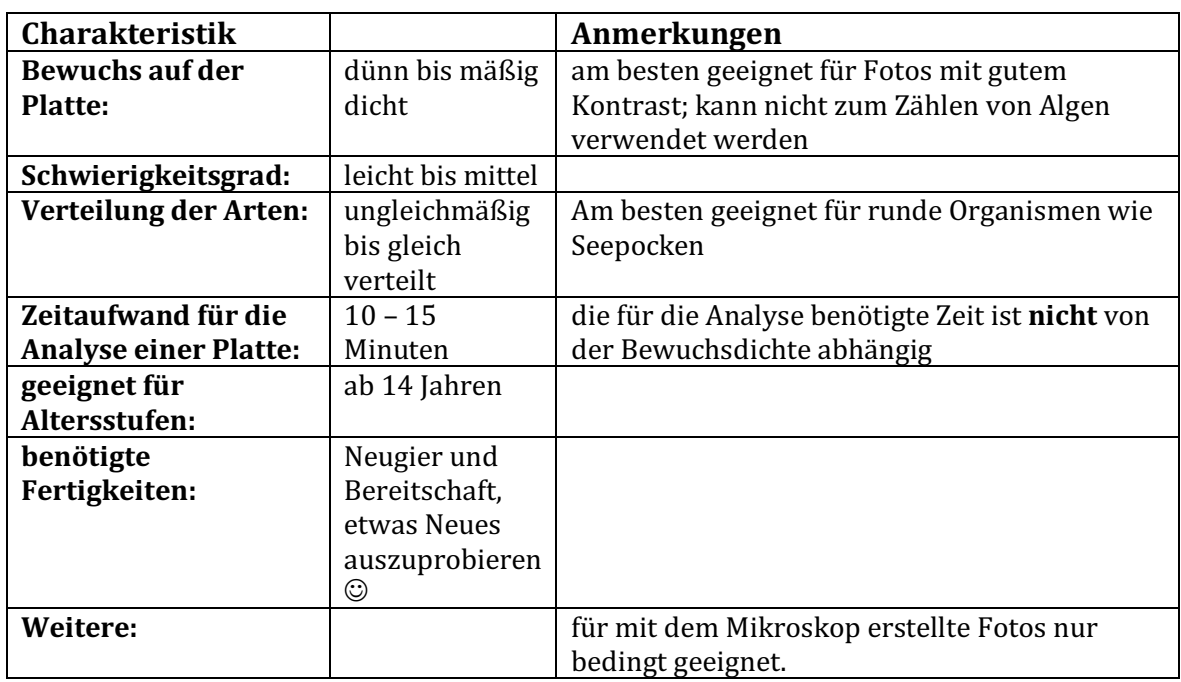

# **II. Zählen der Organismen auf einer Platte mit ImageJ (automatisch)**

### **III. Messung des prozentualen Bewuchses auf der Platte mit ImageJ (manuell)**

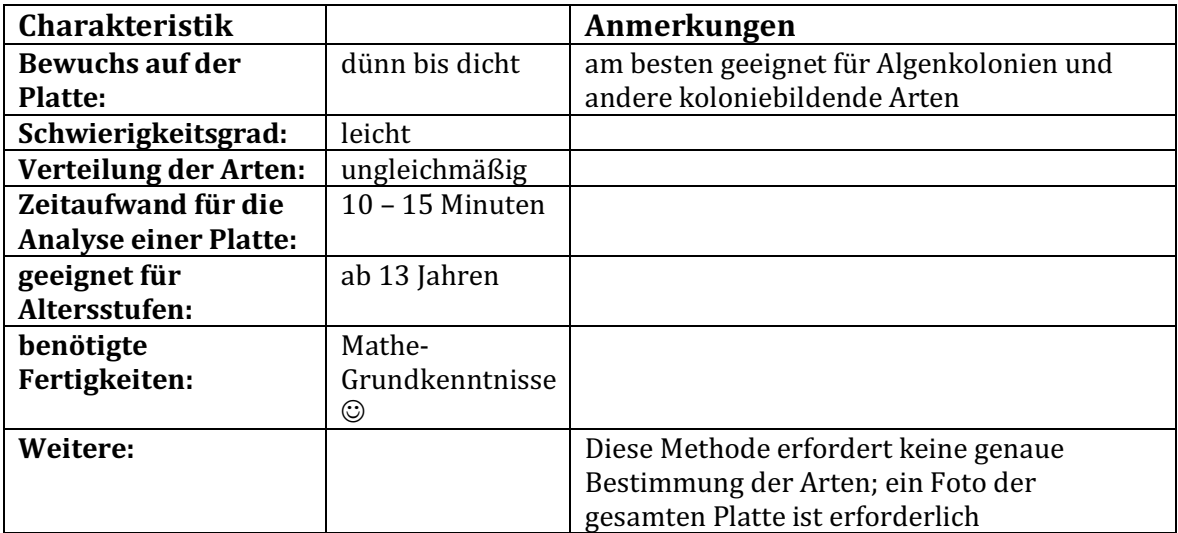

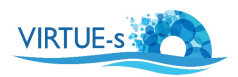

# **IV. Messung des prozentualen Bewuchses auf der Platte mit ImageJ (automatisch)**

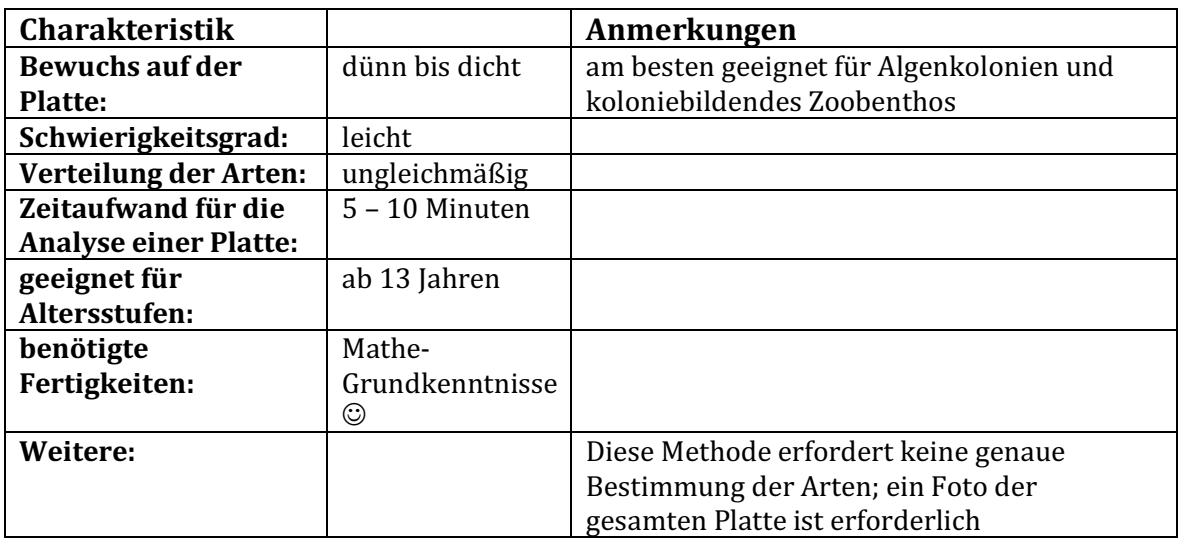

## **V. Gleichzeitige Analyse mehrerer Platten mit ImageJ**

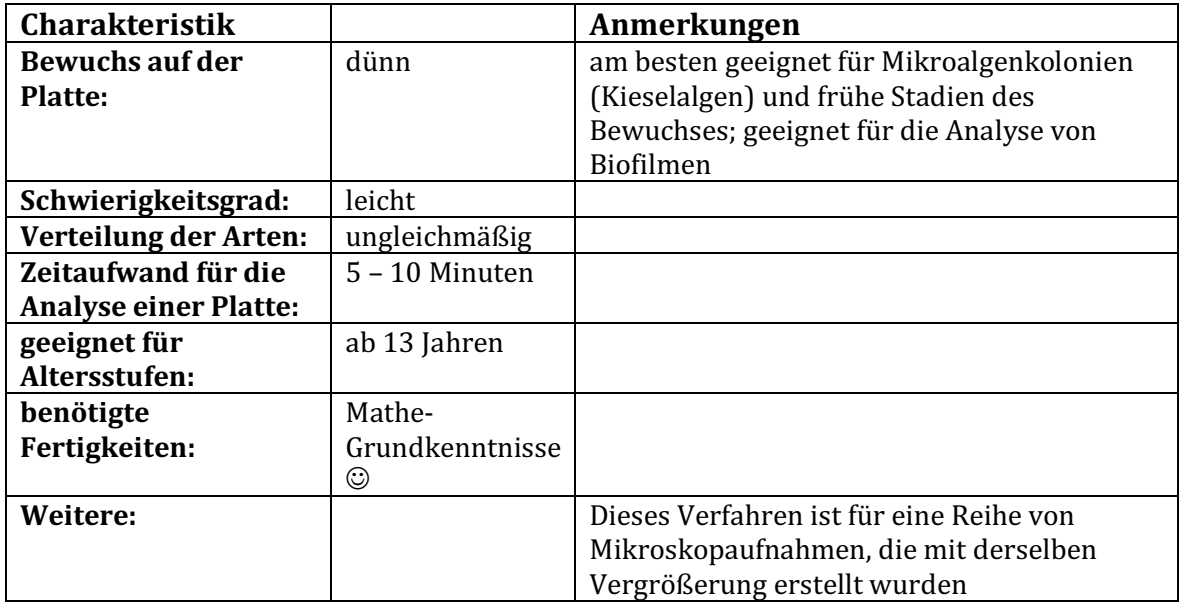

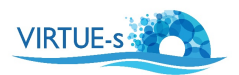

#### **VI. Zählen von Organismen auf einer Platte mit ImageJ (manuell) Mikroskopaufnahmen**

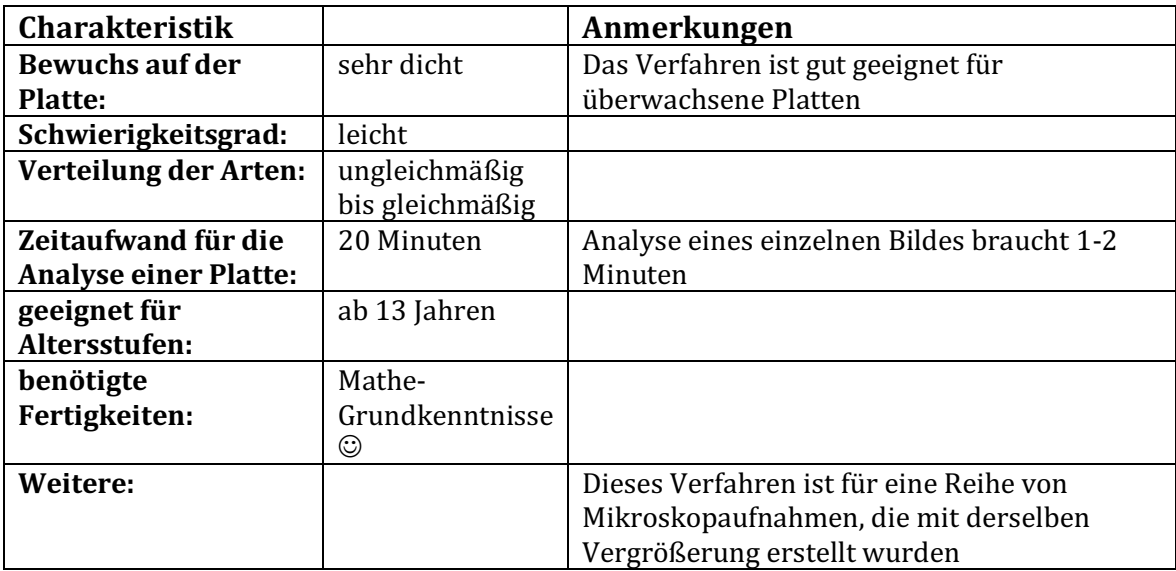

v.012020 Kontakt: sdengg@geomar.de

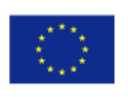